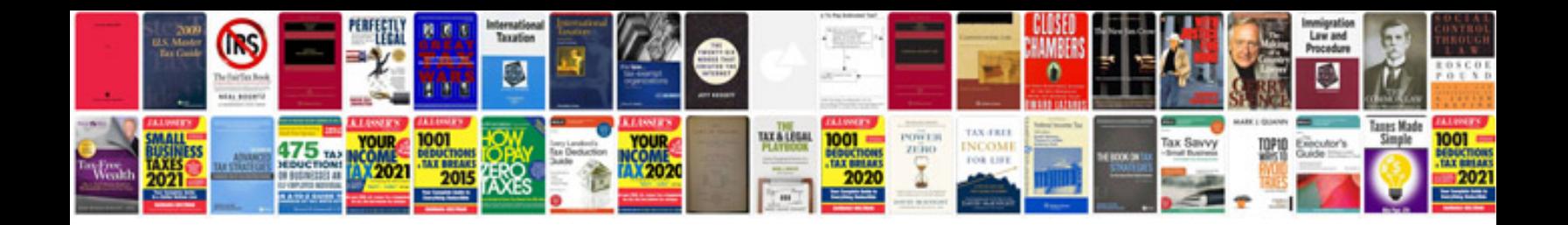

**Doctors work release form**

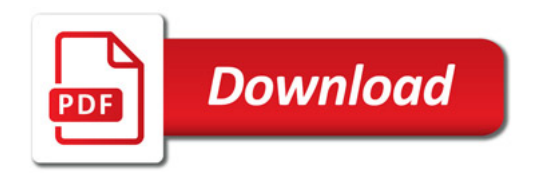

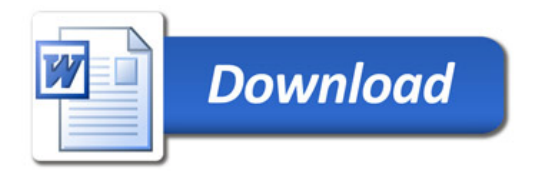